## Fichier:Face avant ou Arriere de hausse avec feuillure 3.0 d coupe des feuiillures 1.h.jpg

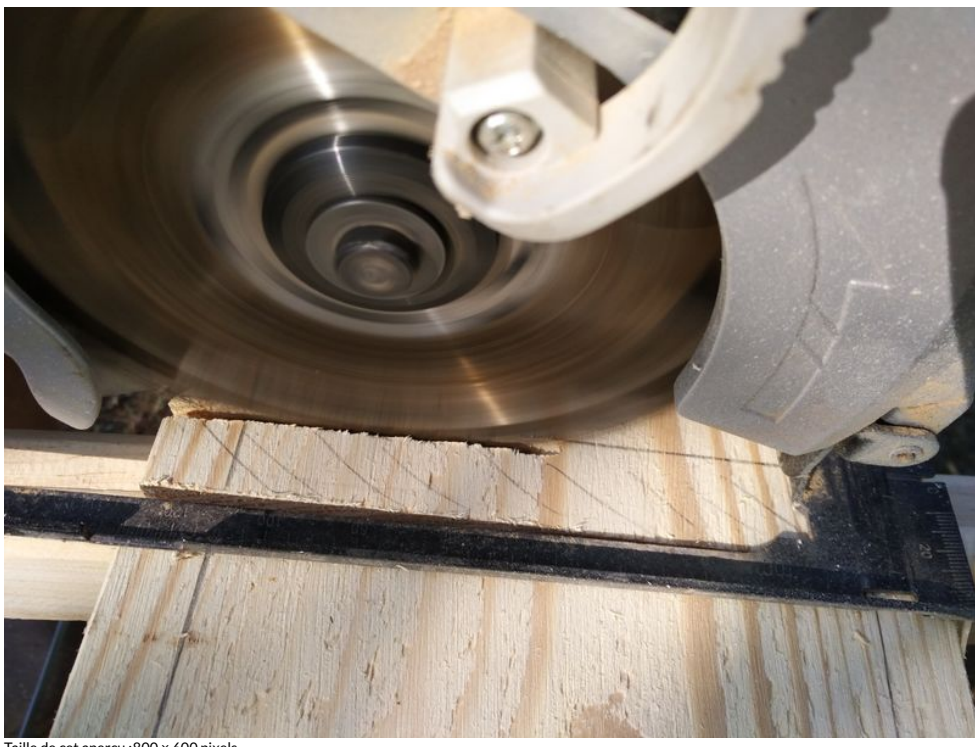

cet aperçu :800 × 600 [pixels](https://wikifab.org/images/thumb/b/ba/Face_avant_ou_Arriere_de_hausse_avec_feuillure_3.0_d_coupe_des_feuiillures_1.h.jpg/800px-Face_avant_ou_Arriere_de_hausse_avec_feuillure_3.0_d_coupe_des_feuiillures_1.h.jpg)

Fichier [d'origine](https://wikifab.org/images/b/ba/Face_avant_ou_Arriere_de_hausse_avec_feuillure_3.0_d_coupe_des_feuiillures_1.h.jpg) (4 160 × 3 120 pixels, taille du fichier : 3,61 Mio, type MIME : image/jpeg) Fichier téléversé avec MsUpload on [Spécial:AjouterDonnées/Tutorial/Face\\_avant\\_ou\\_Arriere\\_de\\_hausse\\_avec\\_feuillure](https://wikifab.org/wiki/Sp%25C3%25A9cial:AjouterDonn%25C3%25A9es/Tutorial/Face_avant_ou_Arriere_de_hausse_avec_feuillure)

## Historique du fichier

Cliquer sur une date et heure pour voir le fichier tel qu'il était à ce moment-là.

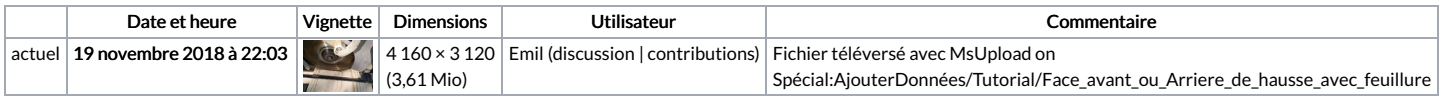

Vous ne pouvez pas remplacer ce fichier.

## Utilisation du fichier

La page suivante utilise ce fichier :

Face avant ou Arriere de hausse avec [feuillure](https://wikifab.org/wiki/Face_avant_ou_Arriere_de_hausse_avec_feuillure)

## Métadonnées

Ce fichier contient des informations supplémentaires, probablement ajoutées par l'appareil photo numérique ou le numériseur utilisé pour le créer. Si le fichier a été modifié depuis son état original, certains détails peuvent ne pas refléter entièrement l'image modifiée.

![](_page_0_Picture_642.jpeg)

![](_page_1_Picture_230.jpeg)